**Adobe photoshop 7.0.0.0 download for 7**

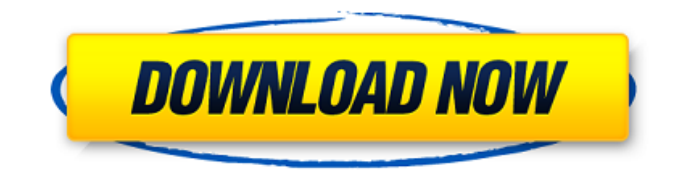

\* Photoshop Elements (www.ado be.com/products/elements10/) is a low-cost version of Photoshop that still offers sophisticated editing features. It's easy to learn if you're already familiar with the basic features of Photoshop. \* With Photoshop CS5 and above, you can perform many advanced image-editing tasks, including masking and blending, using the new Quick Mask tool. Quick

Mask works on any layer in the document; as with the traditional method, you can add a black background layer if necessary to blend two images in separate layers. You can create complex masks using the Quick Mask, then dissolve, repair, or cut away unwanted areas. You can even dissolve parts of the background to reveal a subject. For more information about Photoshop's layer-based editing, consult Adobe Photoshop CS6 For

Dummies (Wiley). \* Photoshop Lightroom (www.adobe.com/pro ducts/photoshoplightroom/editor. html) is a digital-imaging program that enables you to organize, edit, enhance, and publish digital images. Using Lightroom, you can import images from your computer, from online services like Flickr or Facebook, from an online service like Kodak Moments, or from a memory card or an external hard drive. Lightroom includes a

browser to view images in your library or organize images using collections. \* Photoshop Elements 10: Book II (Wiley) includes advanced tips, techniques, and full-color instructions. It might take a few days, but with the right training and lots of practice, Photoshop is a tool that can be very useful to your image-editing workflow. "The combination of selection, crop, retouching, and alignment has put Photoshop firmly in the

## hands of so many people who would have never dared even dream of such things before." —Patricia Stevens, photographer

**Adobe Photoshop 7.0 Free Download Reviews For Windows 7 With Registration Code Free Download**

If you're interested in starting Photoshop or don't like the complex interface and features of the professional version, Photoshop Elements is an easy and powerful image-editing app to try. Edit images When editing

images, you'll use a wide variety of tools, such as ones to add text, crop, merge, or adjust the image's colors. You'll also see tools like basic selection tools and text tools, which will help you remove, crop, and add words and text to your images. You'll also be able to fix aspects like brightness and contrast, crop, and sharpen images. When you open Photoshop Elements, you'll see a few tools that are similar to the professional version of

Photoshop. Elements also features tools that are closer to Photoshop Express, another tool. The main tools available in Photoshop Elements are outlined here. You can always find more by moving your cursor or hovering over a tool. Work with images Sometimes, you'll want to crop an image or adjust it in some way, such as adding a border or shading around an image. You'll also see tools that can help you make basic selections, such as

tools to select text, or to select an object from one place to another. These selection tools help you to crop your images, and add an edge to your image. The Adjustments tool can help you adjust the brightness, contrast, and colors of your image. It can be a useful tool if you find that your image needs a little help, or a little more. You'll also find the Crop tool, which helps you crop your images, and add a border around your image. This tool isn't

useful for everyone, but it can be a good starting tool. With the Crop tool, you can add borders to your image. These borders will help to make your images look more professional. You'll also find tools that can help you make some basic selections, such as tools to select text. This tool is useful for things like cropping your images, or removing unwanted elements from your images. The selection tools enable you to remove or add text to your

images. The Merge tool combines images into one image. This tool is useful for merging two images, or removing a background from an image. You'll be able to merge two photos, or even remove parts of 05a79cecff

/\* \* Copyright 2016 Google, Inc. \* \* Licensed under the Apache License, Version 2.0 (the "License"); \* you may not use this file except in compliance with the License. \* You may obtain a copy of the License at \* \* \* \* Unless required by applicable law or agreed to in writing, software \* distributed under the License is distributed on an "AS IS" BASIS, \*

WITHOUT WARRANTIES OR CONDITIONS OF ANY KIND, either express or implied. \* See the License for the specific language governing permissions and \* limitations under the License. \* \*/ package com.netflix .spinnaker.clouddriver.kubernetes .caching import com.fasterxml.ja ckson.core.JsonProcessingExcepti on import com.fasterxml.jackson. databind.ObjectMapper import c om.netflix.spinnaker.clouddriver. kubernetes.description.Kubernete

sCluster import com.netflix.spinn aker.clouddriver.kubernetes.descr iption.KubernetesVaultDescriptio n import com.netflix.spinnaker.cl ouddriver.kubernetes.config.Kub ernetesAccessTokenProvider import com.netflix.spinnaker.clou ddriver.kubernetes.config.Kubern etesListVersionsResponse import com.netflix.spinnaker.clouddriver .kubernetes.description.Kubernet esVaultDescription.VaultProvider import com.netflix.spinnaker.clou ddriver.kubernetes.description.Ku

bernetesVaultDescription.VaultPr ovider.VaultCredentials import co m.netflix.spinnaker.clouddriver.k ubernetes.provider.KubernetesPr ovider import com.netflix.spinna ker.clouddriver.orchestration.Ato micOperation import com.netflix. spinnaker.clouddriver.orchestrati on.AtomicOperation.OperationTy pe import com.netflix.spinnaker.c louddriver.orchestration.AtomicO peration.OperationType.RESTO RE\_BACKUP import com.

**What's New In?**

In the Liquify tool you can stretch, pull, twist or rotate various areas of an image. The Type tool allows you to place text anywhere in your image. Type can be filled with various colors or shapes. Text can be moved around, grouped, changed to one font family, etc. The Pattern Tiling tool lets you create a tileable pattern that can be used as a background or be saved to other files. The Brush Selection

tool allows you to choose a

particular brush to apply to a section of the image. You can find a wide range of brush options and settings in the Brush Menu. Composite allows you to combine multiple layers of an image into a single composition. The Split Brush tool is great for dividing areas into sections for individual editing. The Pen tool is another useful tool for drawing and sketching. With it you can create shapes, copy and paste images, draw lines and text, paint

with gradients, and more. The Granny Square is a type of brush tool that allows you to create a specific circular pattern, as well as other shapes. The Paint Bucket tool is one of the best image editing tools you can use. It lets you quickly fill areas with a solid color or gradient or capture colors in an image. The rectangle tool is another great image editing tool. You can use it to draw various shapes, clip images, and even drop in an image. When you open

an image in Photoshop, the image opens in the Organizer window. This is an excellent image editing tool you can use to organize and manage images. The Organizer Window The Organizer window allows you to view, edit, copy and paste images, create and organize layers, and merge layers. You can access it by selecting View and then Organizer. You can navigate the Organizer window with many different ways. You can use the View, Selection, and Zoom tools

to move through the view. You can also use the rotation toolbar to rotate the image view. You can use the tools in the Organizer window to import, export, organize and edit images, merge and split layers, create new files and manipulate layers. You can zoom in and out of the image by using the zoom tools in the top toolbar or zoom in and out with the scroll wheel of your mouse. You can also use the magnification feature and arrow

buttons on your keyboard to zoom in and out. When you use the view tool in the Organizer window

## Windows 7/8/8.1 OS X 10.9/10.10/10.11 Mac OS X 10.6.8/10.8 Processor: 2.0 GHz Memory: 2 GB Hard Disk: 80 GB How to Install? 1. Install Bluestacks if you have not already installed it. 2. Run the bluestacks setup on your PC. 3. Click on the open link and download the Android Apps you want to install on your Android

## Related links:

<http://www.cromwellct.com/sites/g/files/vyhlif2976/f/uploads/20160930142853642.pdf> <https://woodplatform.com/wp-content/uploads/2022/07/olledeni.pdf> <https://dsdp.site/it/?p=20360> <https://the-chef.co/adobe-photoshop-free-download/> <https://moulderp.it/free-text-styling-photoshop/> <https://maisonchaudiere.com/advert/adobe-photoshop-free-download-windows-crack/> http://humlog.social/upload/files/2022/07/BOiOTvrE5tZRM3YUrcT7\_01\_9db2b9ab8cc4a6ab2ae456baa96159c1\_file.pdf <https://cbos.gov.sd/en/system/files/webform/photoshop-cs-keygen-download.pdf> <http://yogaapaia.it/archives/27359> <https://digi-office.eu/2022/07/01/omega-brushes/> [https://vukau.com/upload/files/2022/07/38uVY2lHrCWEjfvTnK9K\\_01\\_9db2b9ab8cc4a6ab2ae456baa96159c1\\_file.pdf](https://vukau.com/upload/files/2022/07/38uVY2lHrCWEjfvTnK9K_01_9db2b9ab8cc4a6ab2ae456baa96159c1_file.pdf) <https://us.sagepub.com/en-us/system/files/webform/sirecha282.pdf> <https://www.realvalueproducts.com/sites/realvalueproducts.com/files/webform/helounit38.pdf> <http://elkscountrygolf.com/2022/07/01/adobe-orange-and-teal-camera-raw-50-preset/> <https://www.hungryhowies.com/system/files/webform/adobe-photoshop-cc-1421-free-download-for-android.pdf> [https://startclube.net/upload/files/2022/07/u2Pcs7XFpwaZhtRRVsYZ\\_01\\_02a3c466519ac956d4ce81bd163f20f6\\_file.pdf](https://startclube.net/upload/files/2022/07/u2Pcs7XFpwaZhtRRVsYZ_01_02a3c466519ac956d4ce81bd163f20f6_file.pdf) <https://www.enveth.gr/advert/adobe-photoshop-iphone-download/> <https://520bhl.com/wp-content/uploads/2022/07/lyovaw.pdf> [https://vukau.com/upload/files/2022/07/DNEDVSOte9d4T1Or3y9O\\_01\\_02a3c466519ac956d4ce81bd163f20f6\\_file.pdf](https://vukau.com/upload/files/2022/07/DNEDVSOte9d4T1Or3y9O_01_02a3c466519ac956d4ce81bd163f20f6_file.pdf) <http://www.ndvadvisers.com/?p=>